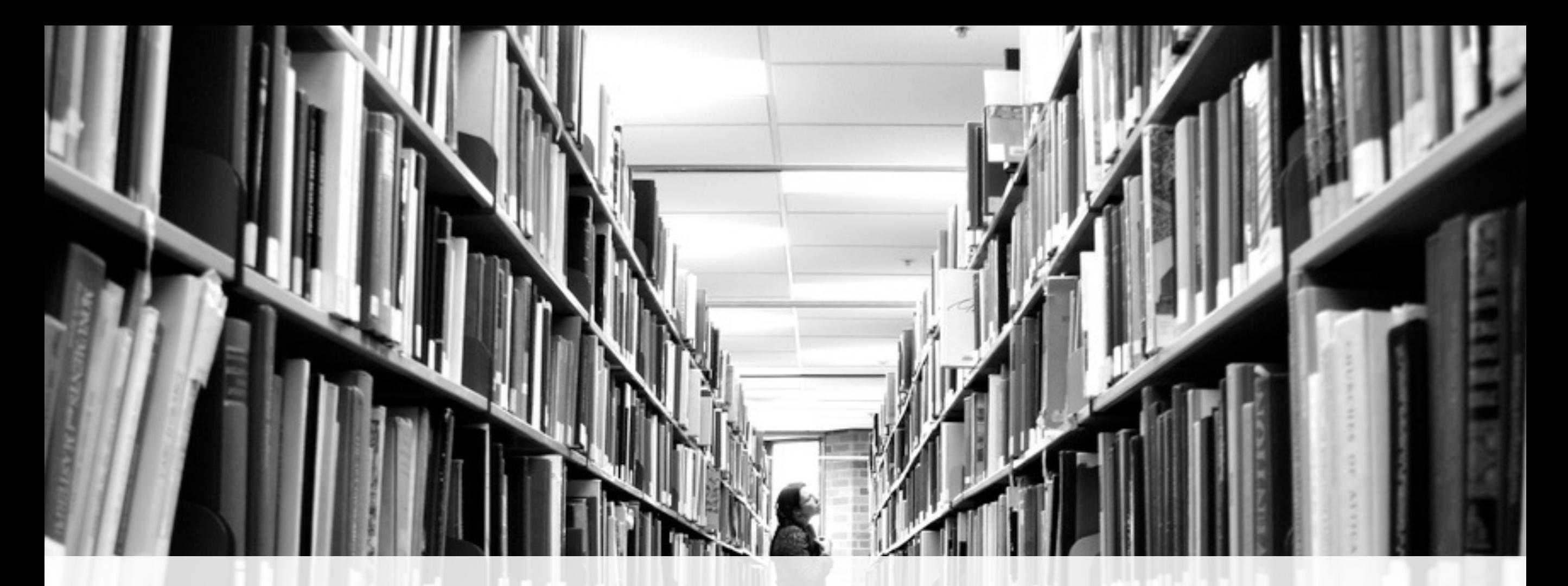

# 1 gestion alternative des médias ?

*Les fichiers multimedia attachés à vos articles, pages, ou autres types de contenu et hébergés dans votre WordPress.*

Crédits Photo : Owen Thomas

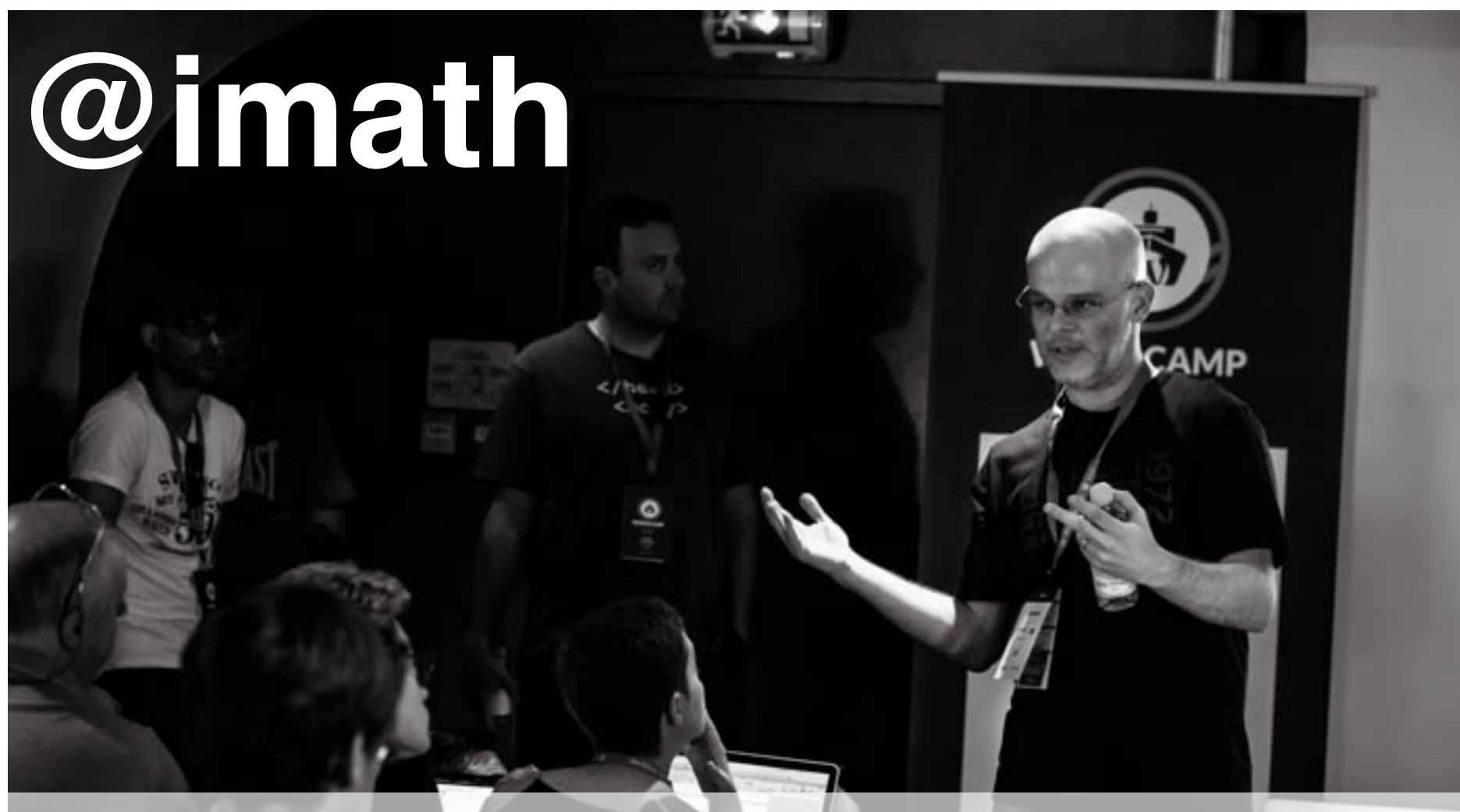

#### **Membre de l'équipe de développement du projet open source #BuddyPress**

**[imathi.eu](http://imathi.eu)** | [veryfrenchtrip.com](http://veryfrenchtrip.com) | [wpparis.fr](http://wpparis.fr)

Crédits Photo Eric Wayaffe

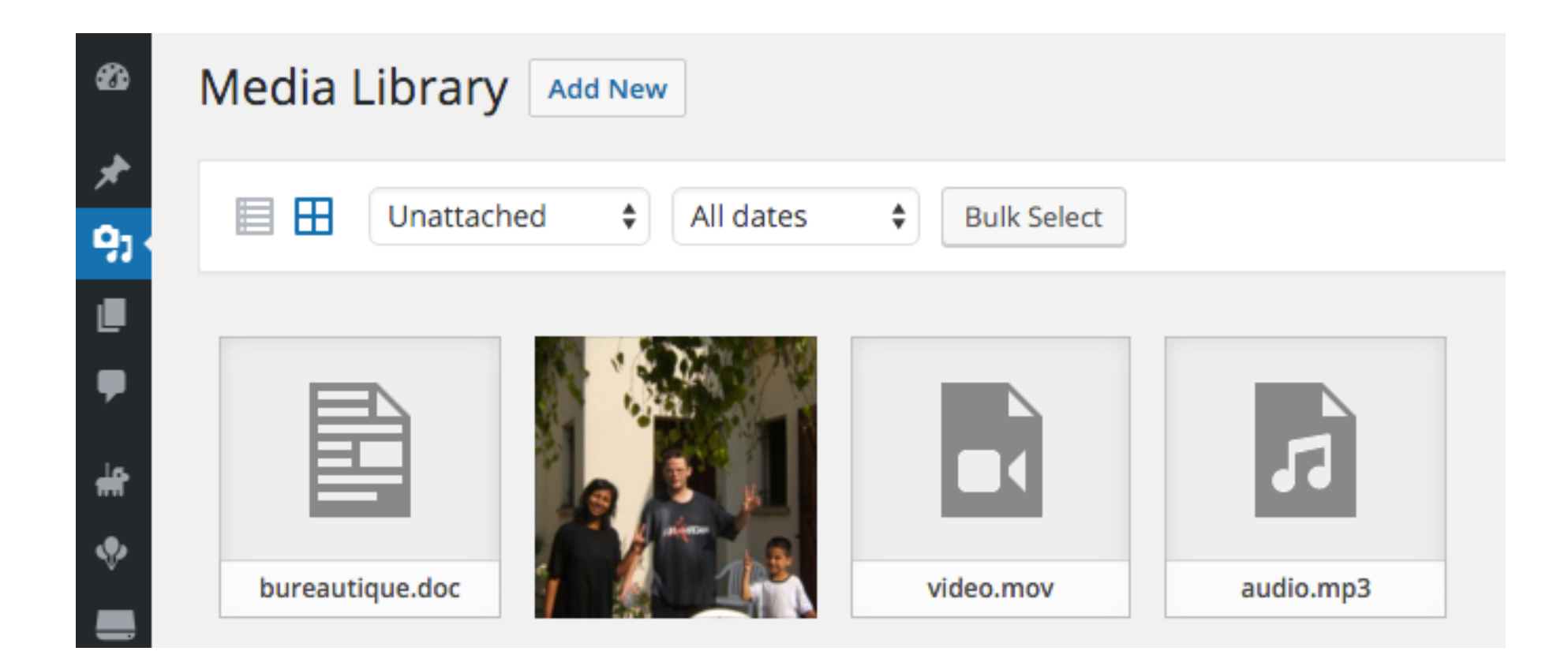

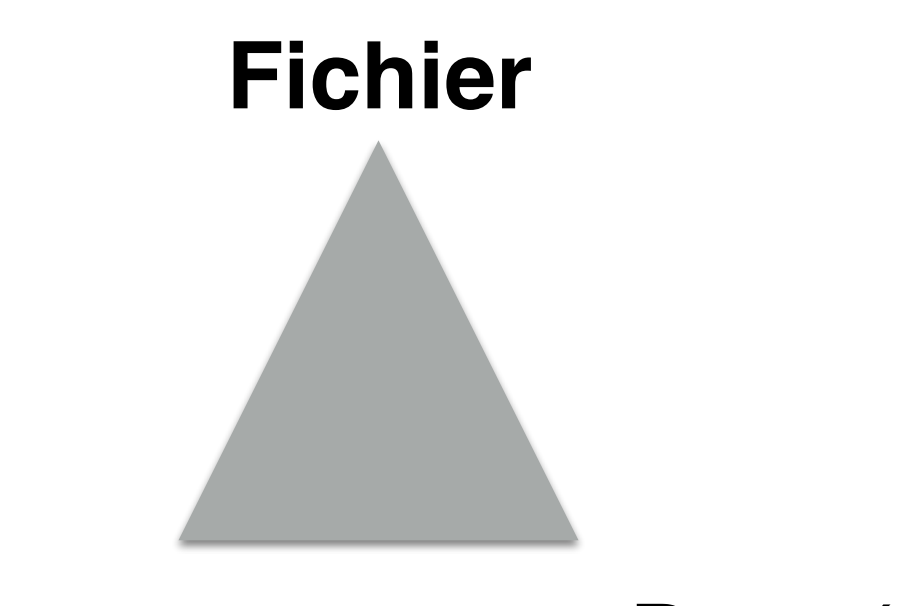

Type de contenu *("Post Type: Attachment")* Données

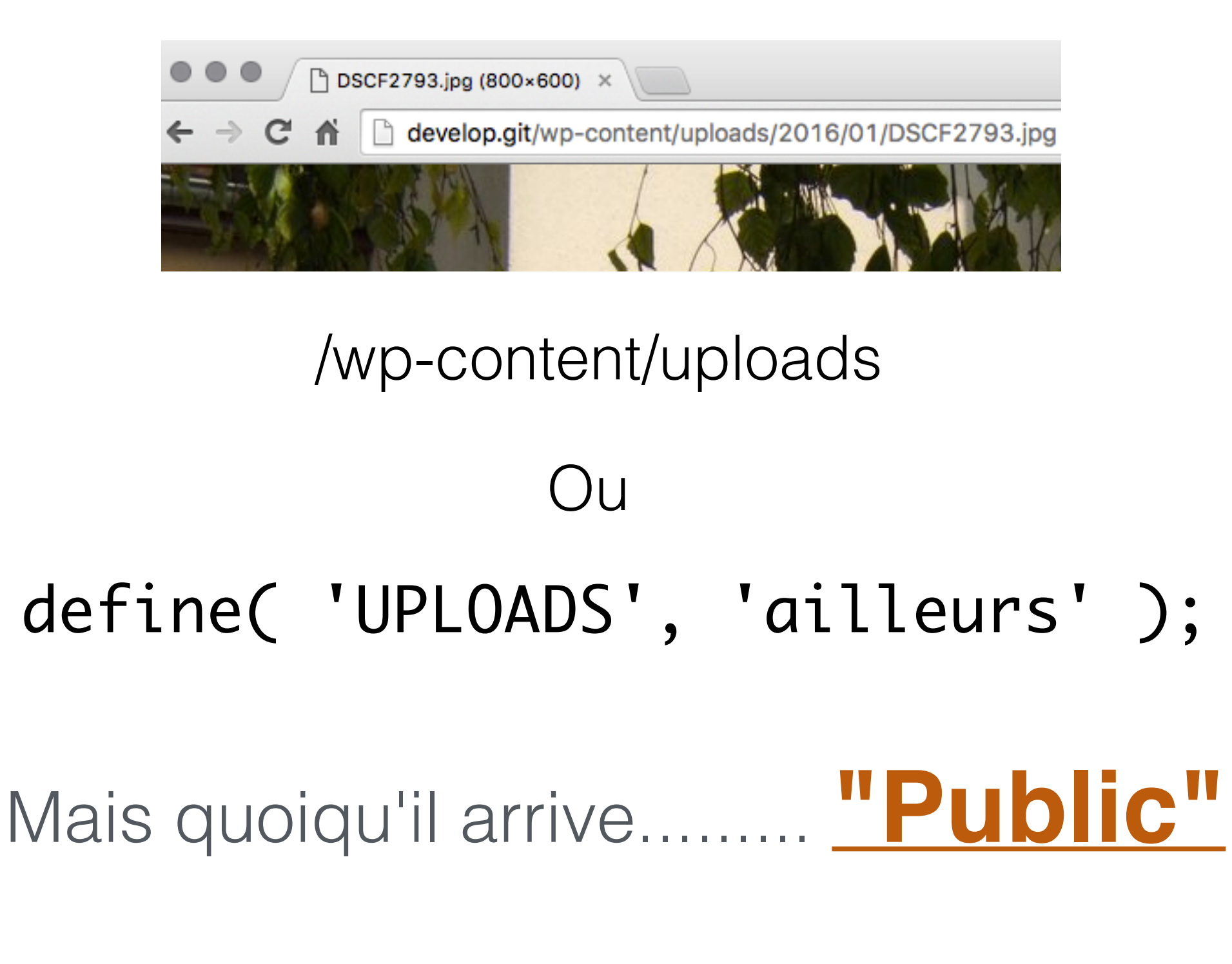

et à coup sûr ici > wp\_upload\_dir()

**Type de contenu**  $\left\{\text{wpdb->post}\right\}$ 

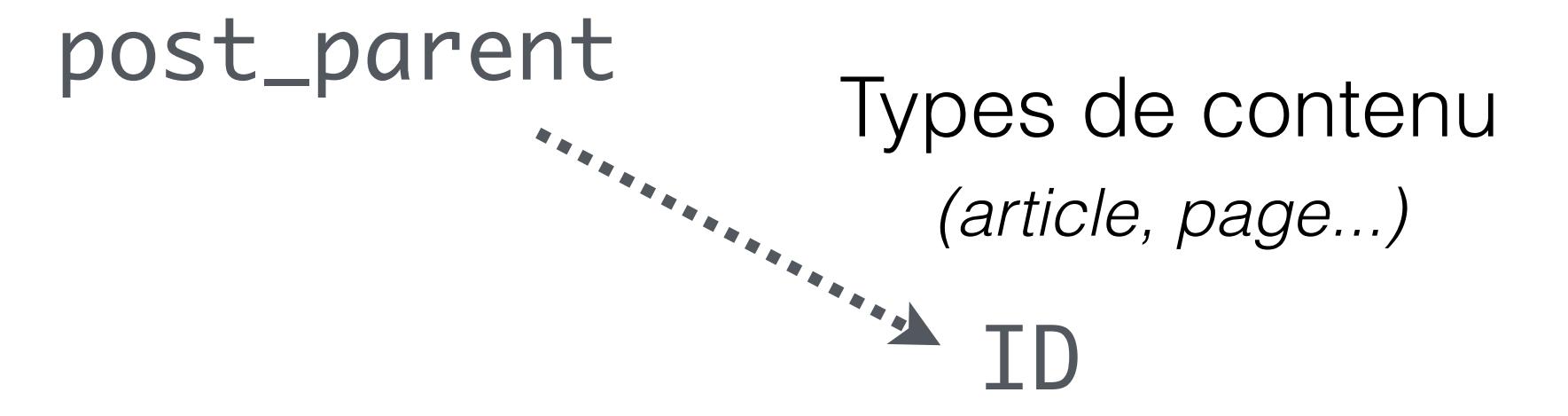

#### **Méta données**

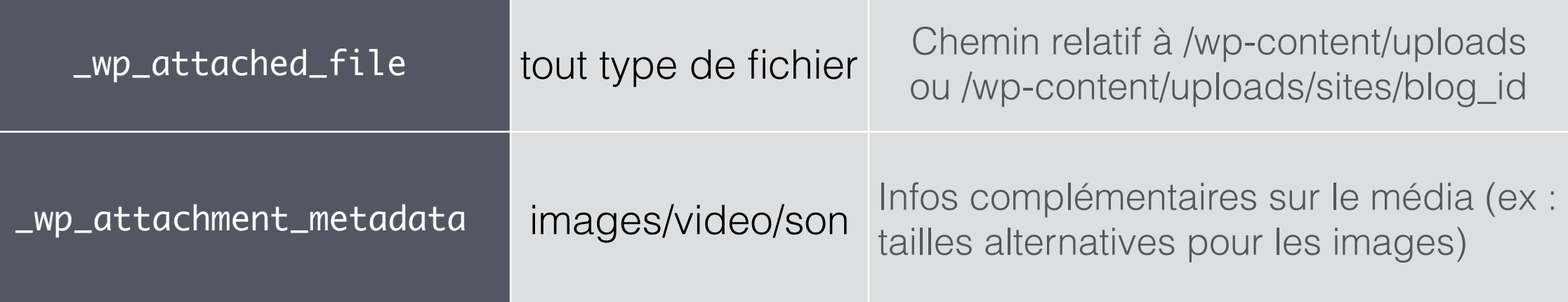

**/wp-admin/includes/media.php**

Transmet l'objet (array) \$\_FILES Crée le contenu média en BDD

### media\_handle\_upload() media\_sideload\_image()

Construit un object (array) similaire à \$\_FILES à partir d'un fichier externe téléchargé temporairement Crée le contenu média en BDD

#### wp\_upload\_dir() **/wp-includes/functions.php**

"Calcule" et crée (si inexistant) le répertoire de destination

#### **/wp-admin/includes/file.php**

wp\_handle\_upload()

Valide le fichier (provenance/nom/taille/extension..) Ecrit le fichier dans /wp-content/uploads

**/wp-includes/post.php**

### get\_attached\_file()

### wp\_get\_attachment\_url()

## **11 décembre 2012**

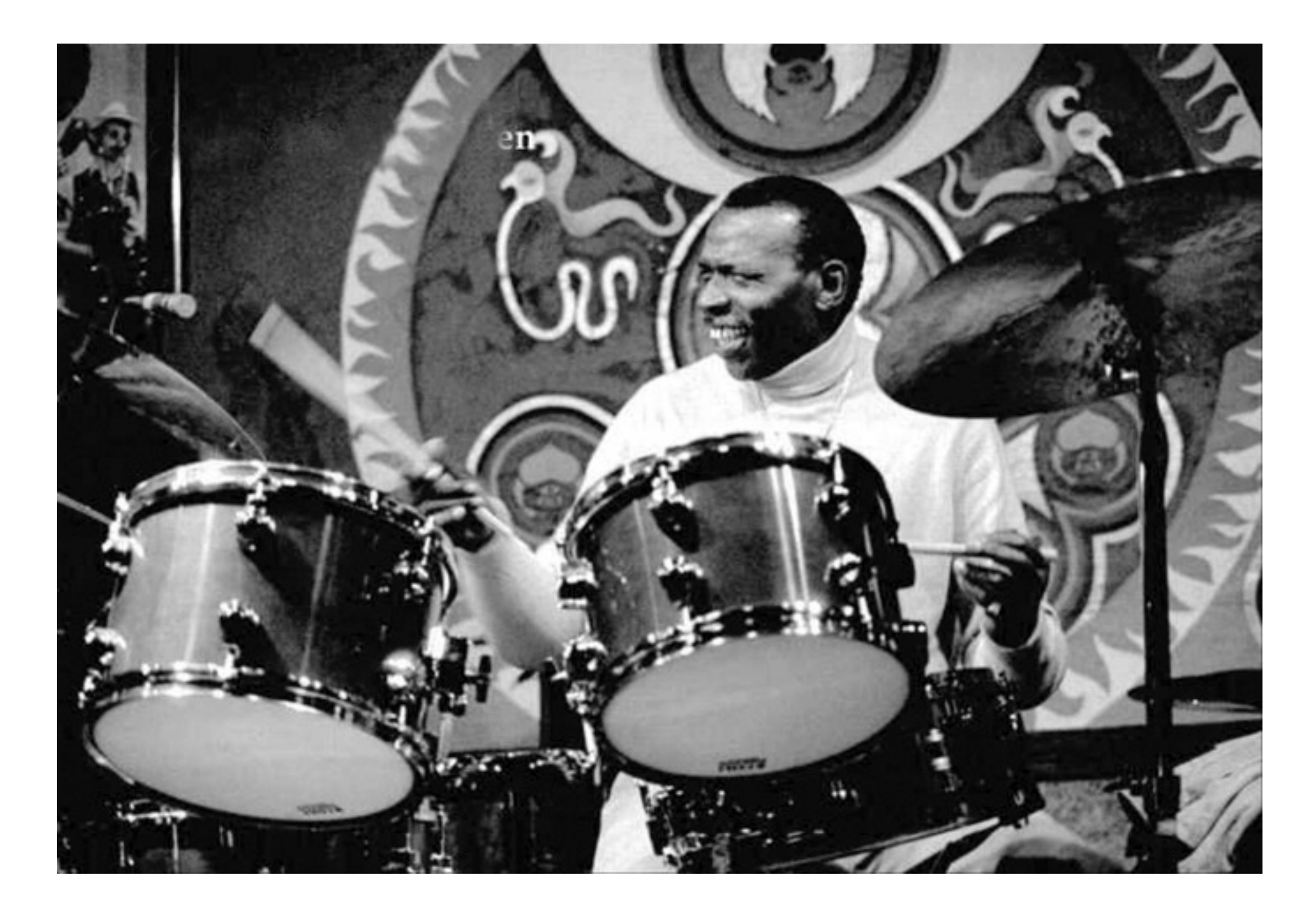

Crédits Photo Brianmcmillen - Own work, CC BY-SA 4.0

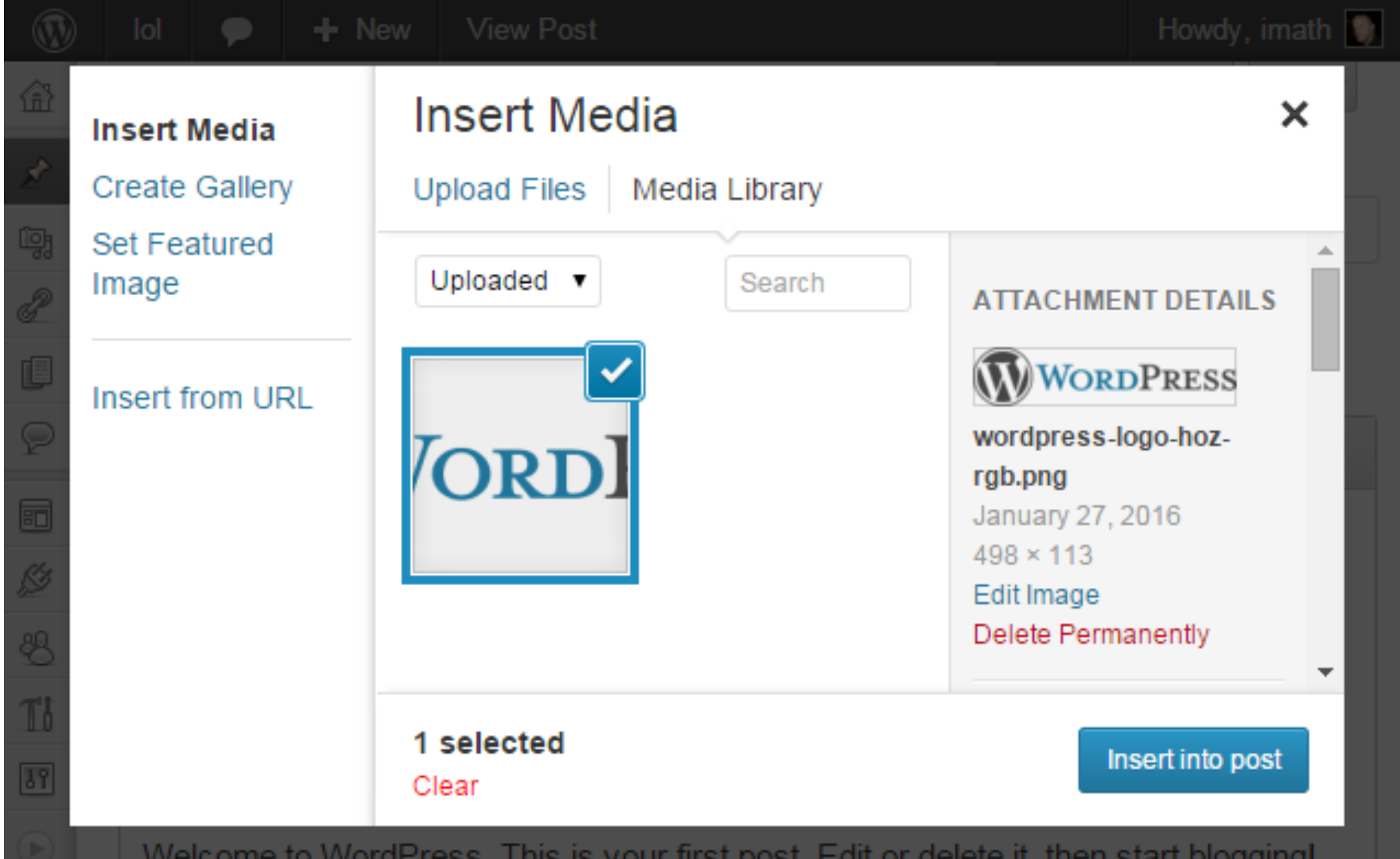

[#21390](https://core.trac.wordpress.org/ticket/21390) - koopersmith

# **Javascript !**

## jQuery.js plupload.js

#### **Underscore.js**

**Backbone.js**

**wp-util.js**

#### **wp-backbone.js**

media-models.js

### **wp-plupload.js**

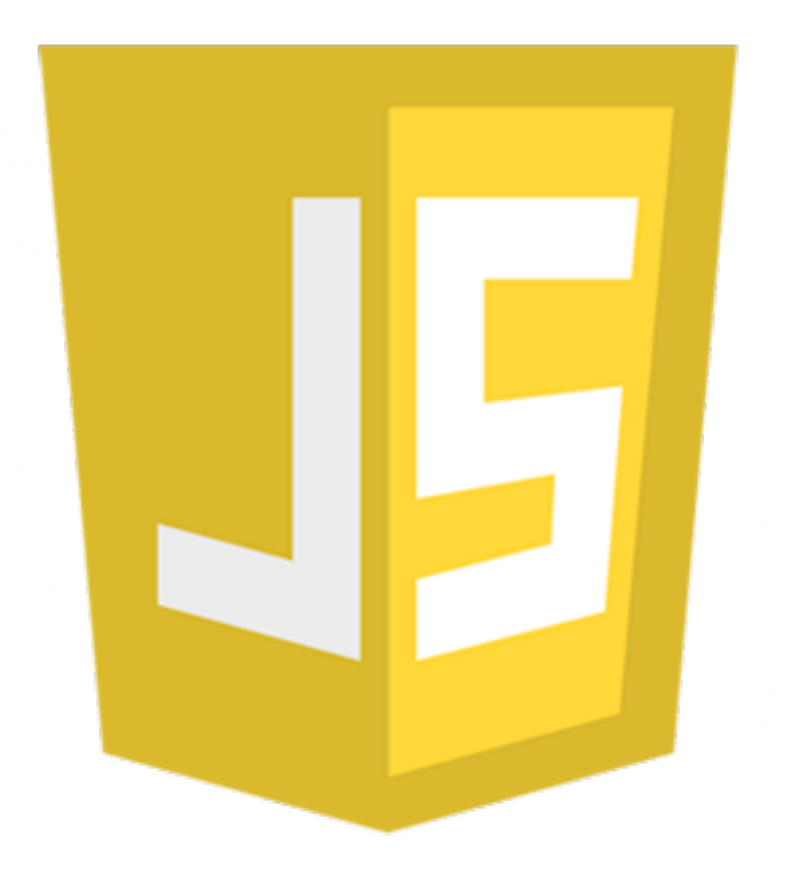

media-views.js media-editor.js media-audiovideo.js

#### **Backbone.js wp-backbone.js**

**Mark Jaquith** "JAKE-with"

#### **Backbone Views** in WordPress

@markjaquith mark@jaquith.me markjaquith.com

### **Underscore.js wp-util.js**

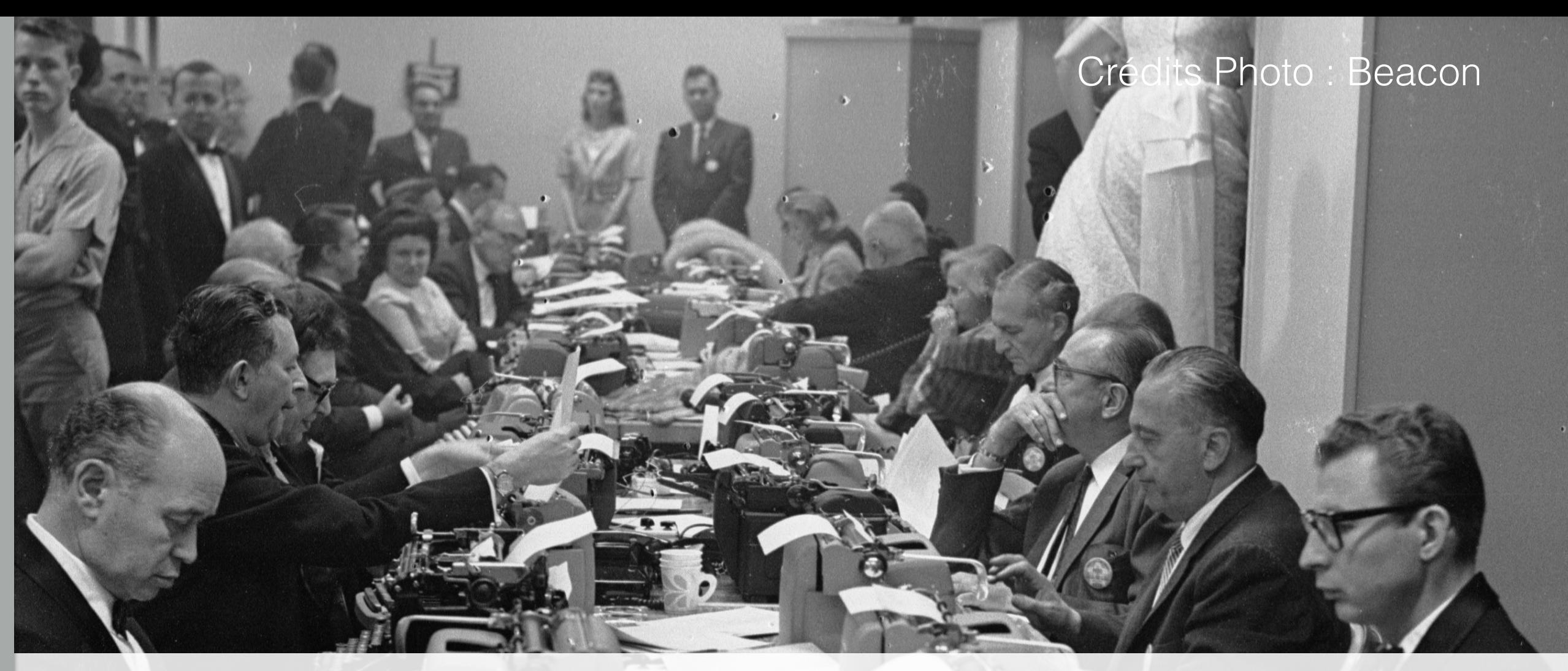

Les médias WordPress: des objets **public** destinés aux contenus…

#### ...des « **rédacteurs** » **!** *( contributeurs && abonnés && visiteurs )*

et recensés dans une bibliothèque exhaustive.

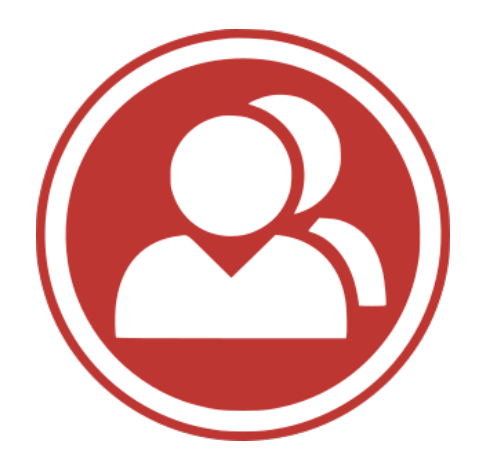

## La gestion locale des avatars de **BuddyPress** n'entre pas dans ce cadre..

### objet public destiné à **tous les utilisateurs**

/wp-content/uploads/**avatars/[user\_id]**

/wp-content/uploads/**group-avatars/[group\_id]**

#### **[Version 2.3 «](https://buddypress.org/2015/06/buddypress-2-3-livio/) Livio » (03/06/2015)**

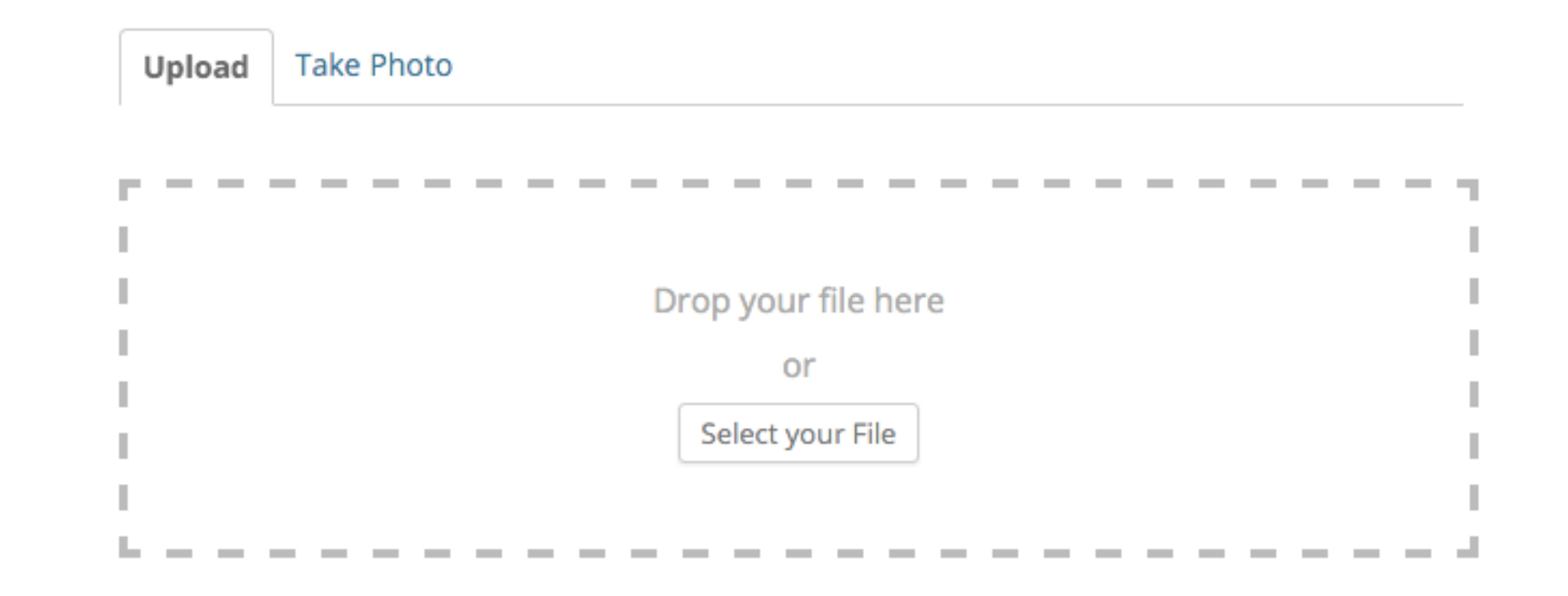

1- Améliorer et rendre plus extensible la gestion locale des Avatars pour permettre de gérer tout type d'objet.

2- Repenser l'interface utilisateur de gestion des Avatars et permettre une réutilisation pour tout type d'objet, que ce soit en front-end ou en back-end.

## 1- la classe [BP\\_Attachment](https://codex.buddypress.org/plugindev/bp_attachment/)

```
<?php
 1
 2
    /**
 3
     * BP Attachment class.
 \overline{4}\ast5
     * Extend it to manage your component's uploads.
 6\phantom{1}6\ast\overline{7}* @since 2.3.0
8
     *′abstract class BP_Attachment {
 9
        public function __construct( \frac{1}{2} args = \frac{11}{2} ) {}
10
        public function set_upload_dir() \{\}11
         public function set_upload_error_strings( $param = array() ) { }12
         public function includes() \{\}13
        public function upload( $file, $upload_dir_filter = '', $time = null ) {}
14
        protected function validate_mime_types() {}
15
        public function validate_upload($file = array()) {}
16
        public function upload_dir_filter(\text{supload\_dir} = \text{array() }) {}
17
        public function create_dir() \{}
18
19
   - }
```
 $\frac{\#6278}{\#6278}$  $\frac{\#6278}{\#6278}$  $\frac{\#6278}{\#6278}$  - imath :)

# 2- UI de gestion des Avatars

jQuery.js plupload.js

#### **Underscore.js**

**Backbone.js**

**wp-util.js**

**wp-backbone.js**

**bp-plupload.js**

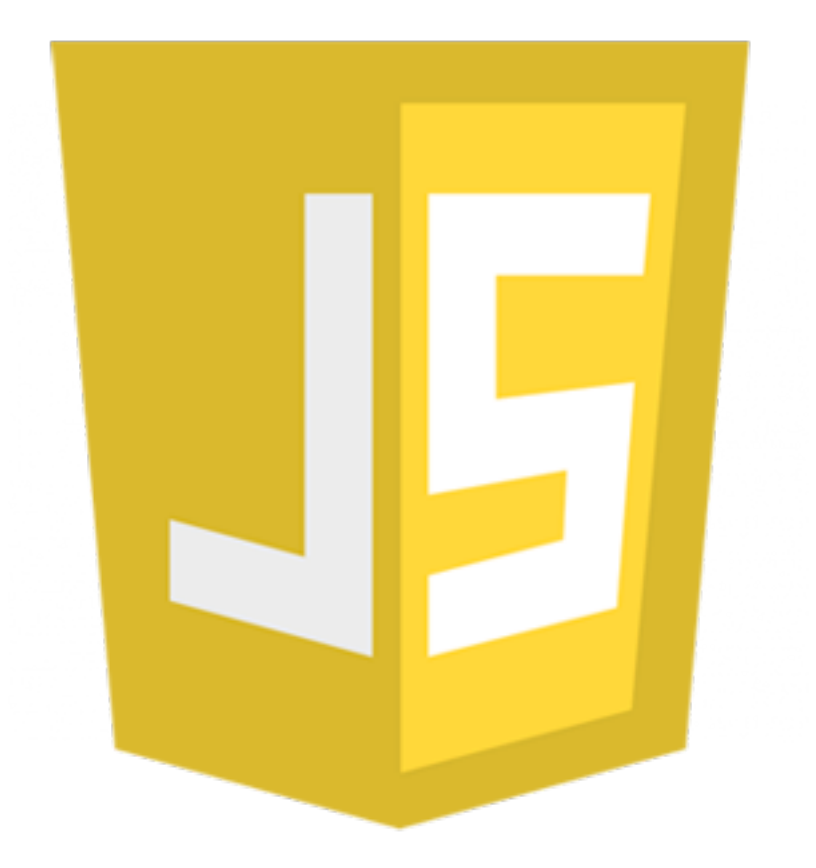

avatar.js webcam.js jcrop.js [#6290](https://buddypress.trac.wordpress.org/ticket/6290) - imath :)

### Soumission front-end..

### Plugins utilisés: BuddyPress, WP Idea Stream

 $+$ 

<https://github.com/imath/front-end-attachments>

# **Merci.**

# **Des questions ?**

**WordPress** 

**Media**